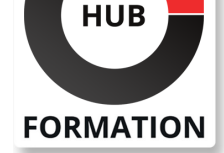

### **ET METIERS DE L'INFORMATIQUE**

# Formation Visio 2013/2010, prise en main

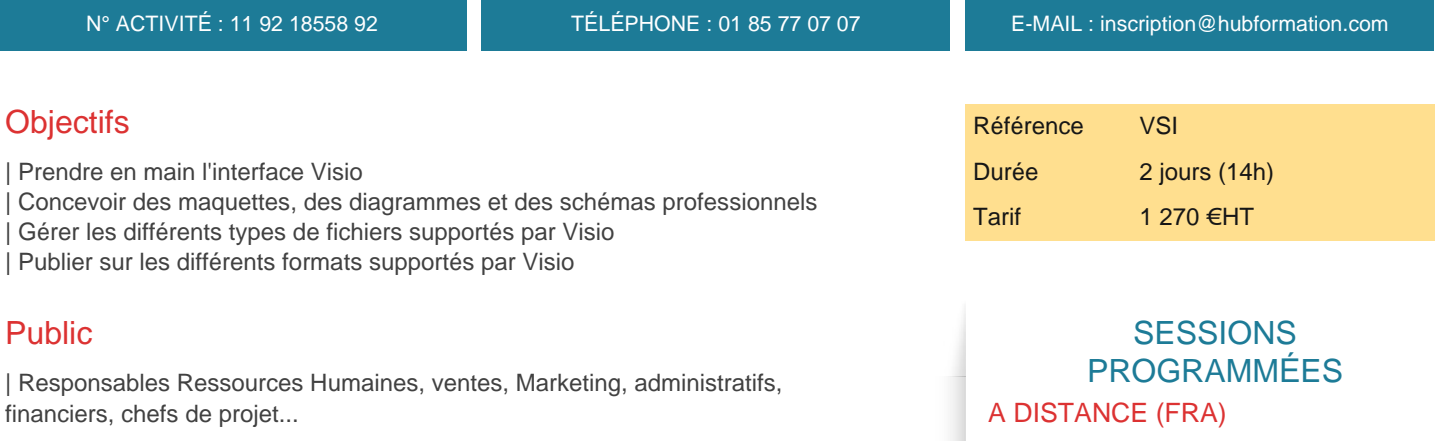

# Prérequis

| Aucune connaissance particulière.

# Programme de la formation

#### **Découvrir l'interface et créer un diagramme avec Visio 2013/2010**

| Contexte d'utilisation, les apports de Visio. 

- Découverte de l'outil. Prise en main de l'interface.
- La gestion de l'affichage.
- | Les différents types de diagrammes.
- | Travaux pratiques Créer un diagramme à partir d'un modèle.

#### **Ajout et sélection des formes**

- | Ouvrir un gabarit. Insérer des formes.
- Remplissage de formes et contours.
- Sélectionner, déplacer et copier des formes.
- | Travaux pratiques Ajout et remplissage de formes et contours.

### **Opérations sur les formes**

- | Dimensionner des formes.
- Aligner et espacer des formes
- Grouper et dissocier des formes.
- Créer des effets visuels.
- Protéger des formes.
- | Travaux pratiques Création des effets visuels et protection des formes.

#### **Ajout de textes aux dessins**

- | Saisir du texte dans les formes. Modifier du texte.
- Déplacer un texte indépendamment de la forme.
- Faire pivoter du texte et le mettre en forme.
- Insérer des champs dans une forme, dans la page.

| Travaux pratiques Insertion et modification d'un texte suivant le contour d'une figure.

#### **Gérer les fichiers**

- | Insérer une page. Renommer une page.
- Enregistrer le document.
- Analyse des différents types de fichiers supportés.
- | Travaux pratiques Enregistrer un fichier sous les différents types supportés par
- du 30 au 31 mai 2024 du 12 au 13 septembre 2024
- du 12 au 13 décembre 2024

#### PARIS

 du 23 au 24 mai 2024 du 5 au 6 septembre 2024

du 5 au 6 décembre 2024

### **LYON**

 du 30 au 31 mai 2024 du 12 au 13 septembre 2024 du 12 au 13 décembre 2024

VOIR TOUTES LES DATES

#### **Manipulation des pages et impression**

| Opérations sur les pages. Changer la mise en page. 

- Utiliser les arrière-plans.
- Créer un apercu du document. Imprimer des pages.
- | Travaux pratiques Impression sur différents formats électroniques.

#### **Création de modèles avec Visio 2013/2010**

- | Créer un modèle et des gabarits.
- | Utiliser un modèle. Utiliser un gabarit.
- | Échanger des formes entre gabarits.
- Protéger les gabarits et les modèles.
- | Travaux pratiques Création des modelés et de gabarits.

#### **Visio 2013/2010 et les autres applications**

| Créer des liens hypertexte. 

| Incorporer des éléments externes. 

| Publier au format Web, PDF...

# Méthode pédagogique

Chaque participant travaille sur un poste informatique qui lui est dédié. Un support de cours lui est remis soit en début soit en fin de cours. La théorie est complétée par des cas pratiques ou exercices corrigés et discutés avec le formateur. Le formateur projette une présentation pour animer la formation et reste disponible pour répondre à toutes les questions.

# Méthode d'évaluation

Tout au long de la formation, les exercices et mises en situation permettent de valider et contrôler les acquis du stagiaire. En fin de formation, le stagiaire complète un QCM d'auto-évaluation.

### Suivre cette formation à distance

Voici les prérequis techniques pour pouvoir suivre le cours à distance :

| Un ordinateur avec webcam, micro, haut-parleur et un navigateur (de préférence Chrome ou Firefox). Un casque n'est pas nécessaire suivant l'environnement.

| Une connexion Internet de type ADSL ou supérieure. Attention, une connexion Internet ne permettant pas, par exemple, de recevoir la télévision par Internet, ne sera pas suffisante, cela engendrera des déconnexions intempestives du stagiaire et dérangera toute la classe.

| Privilégier une connexion filaire plutôt que le Wifi.

| Avoir accès au poste depuis lequel vous suivrez le cours à distance au moins 2 jours avant la formation pour effectuer les tests de connexion préalables.

| Votre numéro de téléphone portable (pour l'envoi du mot de passe d'accès aux supports de cours et pour une messagerie instantanée autre que celle intégrée à la classe virtuelle).

| Selon la formation, une configuration spécifique de votre machine peut être attendue, merci de nous contacter.

Pour les formations incluant le passage d'une certification la dernière journée, un voucher vous est fourni pour passer l'examen en ligne.

| Pour les formations logiciel (Adobe, Microsoft Office...), il est nécessaire d'avoir le logiciel installé sur votre machine, nous ne fournissons pas de licence ou de version test.

| Horaires identiques au présentiel.

### **Accessibilité**

Les sessions de formation se déroulent sur des sites différents selon les villes ou les dates, merci de nous contacter pour vérifier l'accessibilité aux personnes à mobilité réduite.

Pour tout besoin spécifique (vue, audition...), veuillez nous contacter au 01 85 77 07 07.